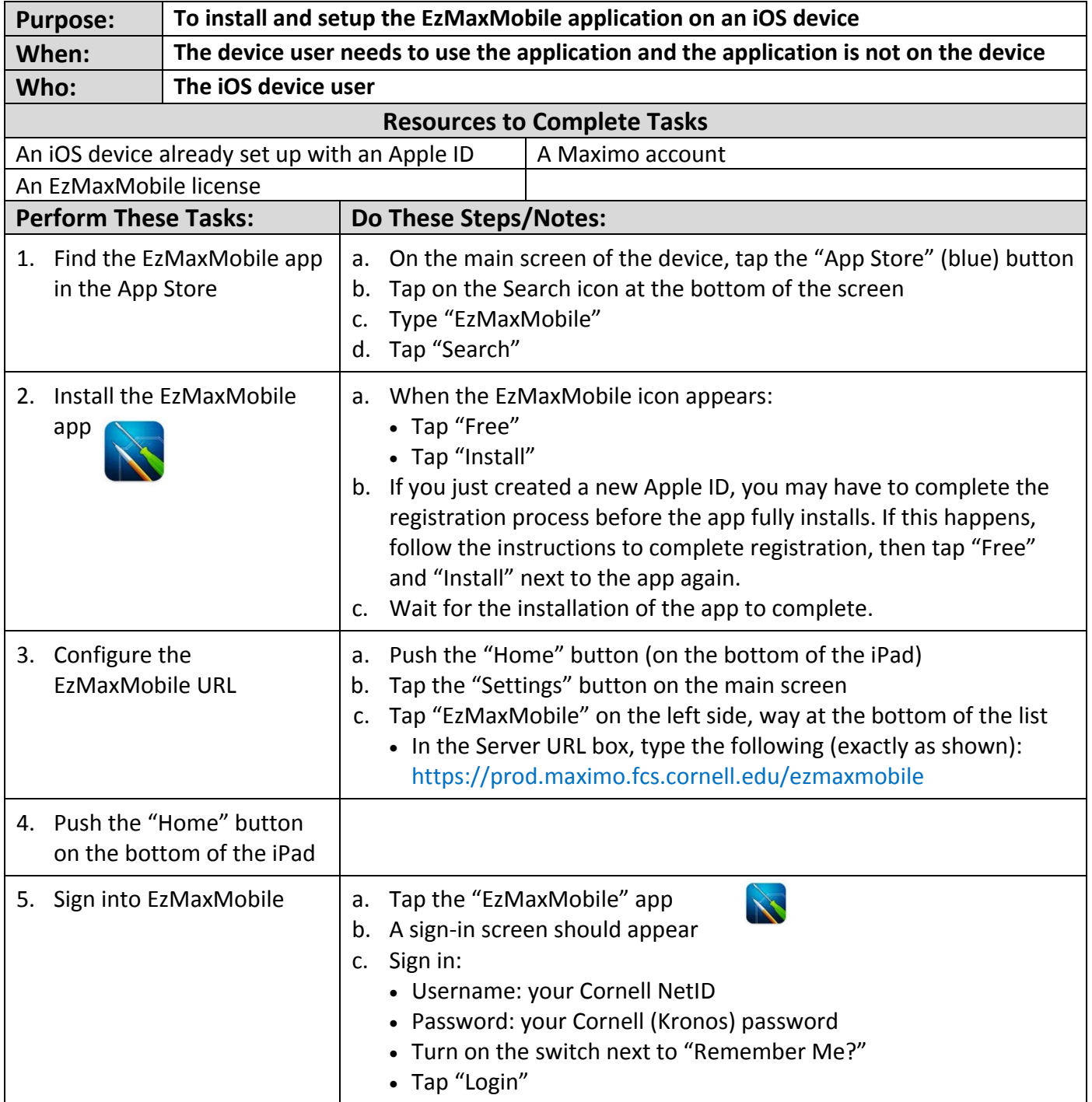

## **Install and Setup of EzMaxMobile on an iOS device SOP E3**

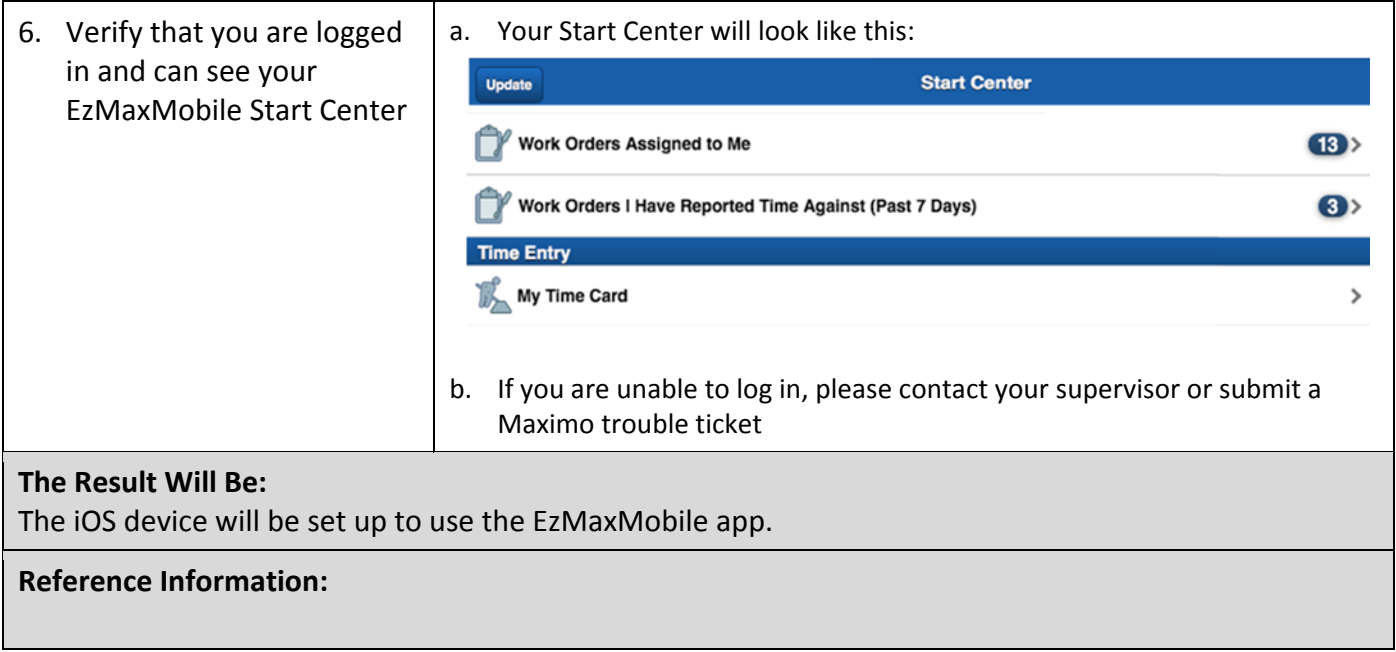